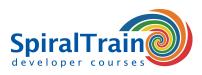

# PhoneGap Programming

# Audience PhoneGap Programming Course

The course PhoneGap Programming is designed for web developers, mobile developers and designers and project managers in mobile projects who want to learn about cross-platform programming with PhoneGap.

#### Prerequisites Course PhoneGap Programming

Knowledge and experience with HTML, CSS and JavaScript and the mobile ecosystem is required to participate in the course PhoneGap Programming.

#### **Realization Training PhoneGap Programming**

The subjects are discussed on the basis of presentation slides. Demos help to clarify the concepts further. The theory is interspersed with exercises. Mobile devices are emulated in the Eclipse IDE. The course material is in English.

#### **Certification PhoneGap Programming**

After successful completion of the course, participants receive an official certificate PhoneGap Programming.

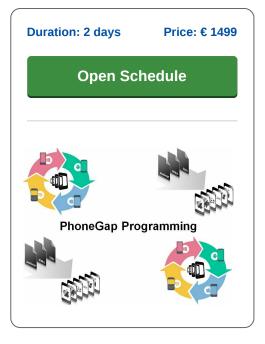

# **Content Course PhoneGap Programming**

In the course PhoneGap Programming the participants learn to create cross-platform mobile applications using the open-source framework PhoneGap.

#### **Cross Platform Apps**

The course PhoneGap programming starts by explaining how PhoneGap allows you to build mobile apps while adding re-use to your code and other assets using well known web technologies like HTML, CSS and JavaScript. Attention is paid to setting up the development environment to compile for multiple platforms and to run and debug the HTML and JavaScript.

## **PhoneGap Build**

Also covered is how PhoneGap Build can be used to create app-store-ready applications for iOS and Android. Deployment and installation of the application on devices like a smart phone or tablet is treated as well.

## **JavaScript Optimization**

And the optimization of JavaScript for mobile devices, the use of CSS transitions, animations and transformations to create native looking interfaces is on the course schedule. And the use of mobile JS libraries, such as XUI and Dashcode to build mobile applications faster is covered.

## Native API's

Finally it is discussed how to access native APIs, including location, camera, accelerometer, contacts and more via JavaScript.

info@spiraltrain.nl www.spiraltrain.nl Tel.: +31 (0) 30 – 737 0661 Locations Houten, Amsterdam, Rotterdam, Eindhoven, Zwolle, Online

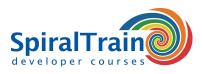

# Modules Course PhoneGap Programming

| Module 1 : Cross Platform Development | Module 2 : PhoneGap Essentials      | Module 3 : PhoneGap Build         |
|---------------------------------------|-------------------------------------|-----------------------------------|
| What is Phonegap?                     | PhoneGap Walkthrough                | What is PhoneGap Build            |
| Cross-Platform Development            | Apache Cordova                      | Eclipse with Plug-Ins             |
| jQuery                                | Adobe PhoneGap Build Accounts       | Running Android Simulators        |
| jQuery Mobile                         | Page Model                          | Building your first App           |
| AJAX and JSON                         | Developing in Browser               | Deploying on an Android           |
| Local Storage                         | Writing PhoneGap-Only Code          | Viewing Console with Android SDK  |
| App Navigation Techniques             | Using PhoneGap APIs                 | What about Icenium?               |
| Initializing PhoneGap                 | Detecting Devices                   | Optional Apple Mac setup in XCode |
| Native or HTML                        | Navigation                          | Why not use PhoneGap Build?       |
| Module 4 : Mobile Projects            | Module 5 : Developing for iOS       | Module 6 : Developing for Android |
| Mobile Projects                       | Workflow of iOS Development         | Android Developer keys            |
| Creating a new project                | Apple Developer program             | Register Your App                 |
| Importing a boiler-plate project      | Getting a Developer Account         | Signing Your App                  |
| Enabling PhoneGap for Projects        | Preparing the Mac                   | Upload to Google Play             |
| What are Signing Certificates?        | Provisioning a Device               | Kindle Android Store              |
| What is Provisioning?                 | Building a Development IPA          | Registering with the Store        |
| Obtaining Certificates                | Building a Distribution IPA         | Testing Your App                  |
| Using Signing Certificate Keys        | Submitting to the AppStore          | Why not PhoneGap Build?           |
| Uploading for Certification           | Signup for Google Play              | Building the Project              |
| Module 7 : Developing for Windows     | Module 8 : Mobile Coding Techniques | Module 9 : Miscellaneous Topics   |
| Windows Phone 8 emulators             | Mobile Coding Techniques            | Accessing Native APIs             |
| Windows keys                          | Writing Optimised Javascript        | When to go native                 |
| Ripple Emulator in Chrome             | Working with WinJS Code             | Geolocation                       |
| Free Microsoft tools for Windows 8    | Managing memory on mobiles          | Camera                            |
| Adding a Privacy Policy               | CSS Optimisations                   | Accelerometer                     |
| Submitting to the Store               | User-Interface best practices       | Other device-specific APIs        |

info@spiraltrain.nl www.spiraltrain.nl Tel.: +31 (0) 30 – 737 0661 Locations Houten, Amsterdam, Rotterdam, Eindhoven, Zwolle, Online